## **LAMPIRAN I**

## **Lembar Seminar Proposal**

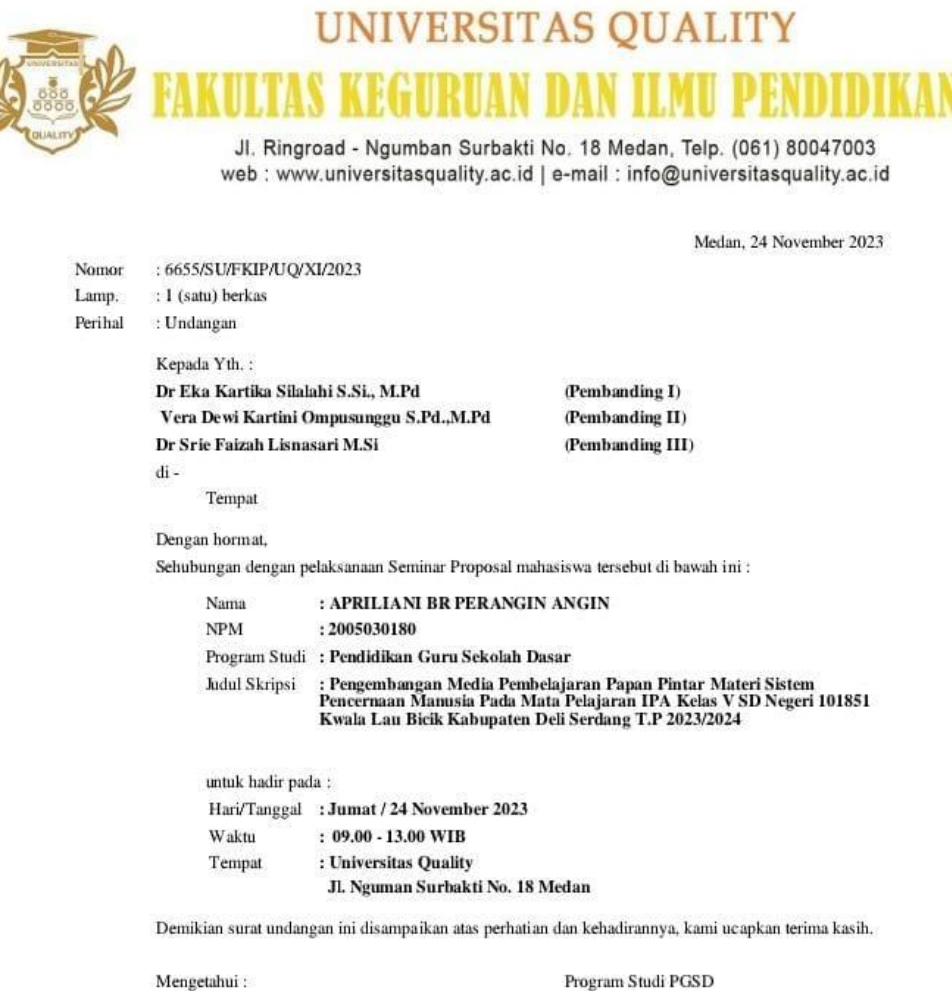

Dekan,

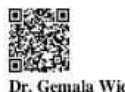

DEX2479<br>Dr. Gemala Widiyarti , S.Sos.I.,M.Pd.<br>NIDN. 0123098602

Ketua,

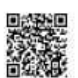

**ELECTED:**<br>Restio Sidebang S.Pd, M,Pd.<br>NIDN. 0129038101

 $\mbox{Tembusan}$  : 1. Yth. Rektor sebagai laporan; 2. Yth. BAK dan BKEU; 3. Pertinggal.

## **LAMPIRAN II**

# **Lembar Validasi Validator Media (Sebelum Revisi)**

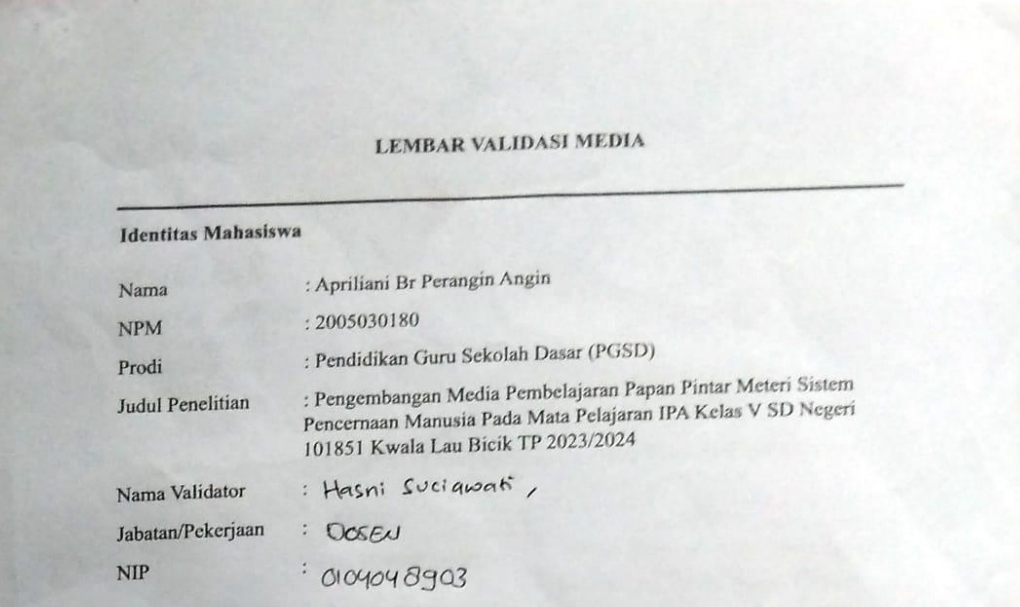

#### **PETUNJUK**

**PETUNJUK**<br>A. Berilah tanda ceklist  $(\sqrt{})$  pada kolom nilai yang sesuai menurut penilaian Anda.<br>B. Lembar Penilaian

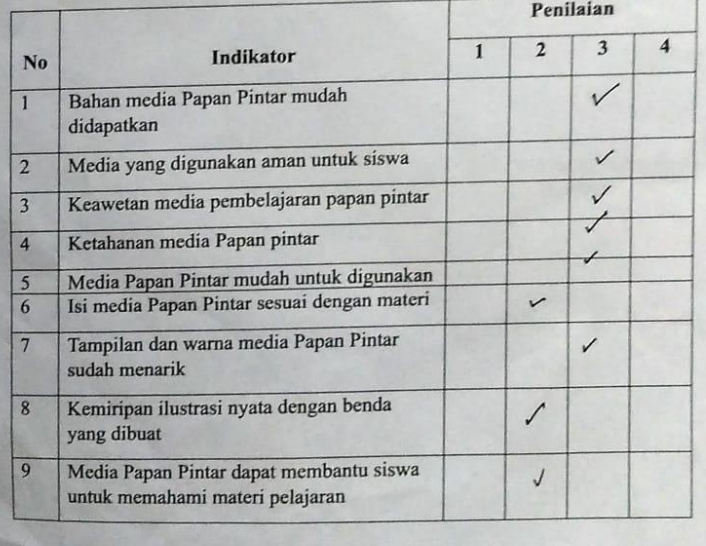

10 Media dapat memimbuhkan semangat belajar siswa **KETERANGAN:** -Tidak Valid = Kurang Valid  $=$  Cukup Valid  $=$  Valid  $\overline{\mathbf{A}}$ C. Komentar dan Saran Perbaikan Media Pembelajaran Papan Pintar Sistem Pencernaan Manusia Saran Komentar No. 1. Jank games 1/3 lebit Jelas gamber organ Caser Penewman been  $\mathbf{L}$ relay Define Dalan penjalarma Sstem berther gunter which marriers Penternan ager Grava lelat.  $2.1$ Lem terliber gelas Latrem bagaimana Gisten Hampicus Lamps suban moverit  $\overline{\mathbf{z}}$ Persewana. papan pintur belun mencenning Mamango Karana tampi launge Medan, 22 Januari 2024 Validator Hasni Sugaret , M.Pd.  $NIP:$ **Jumlah yang didapatkan: 27**  $V_{a_1} = \frac{T_{Se}}{T_{Sh}}$  $\frac{r_{Se}}{r_{Sh}} \times 100\%$ **Jumlah yang diharapkan: 40**

 $V_{a_1} = 67,50\%$  (kurang valid)

 $\frac{27}{40} \times 100\%$ 

 $V_{a_1} = \frac{27}{40}$ 

## **LAMPIRAN II**

# **Lembar Validasi Validator Media (sesudah revisi)**

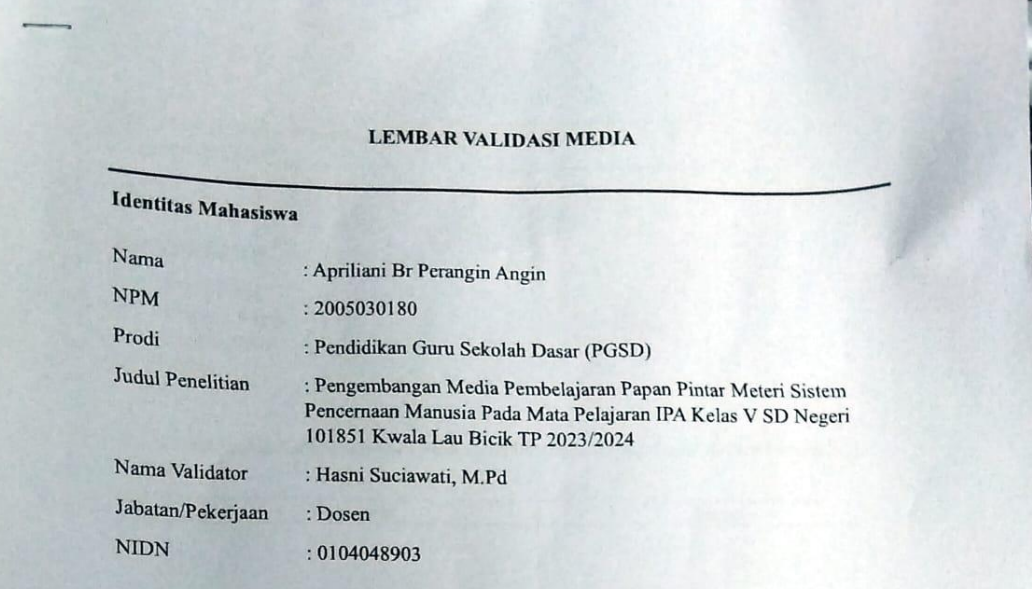

### **PETUNJUK**

A. Berilah tanda ceklist $(\sqrt{})$ pada kolom nilai yang sesuai menurut penilaian Anda. B. Lembar Penilaian

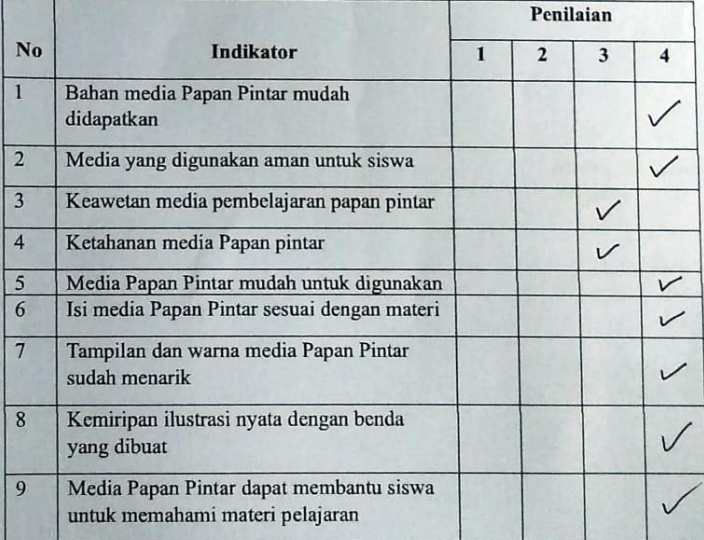

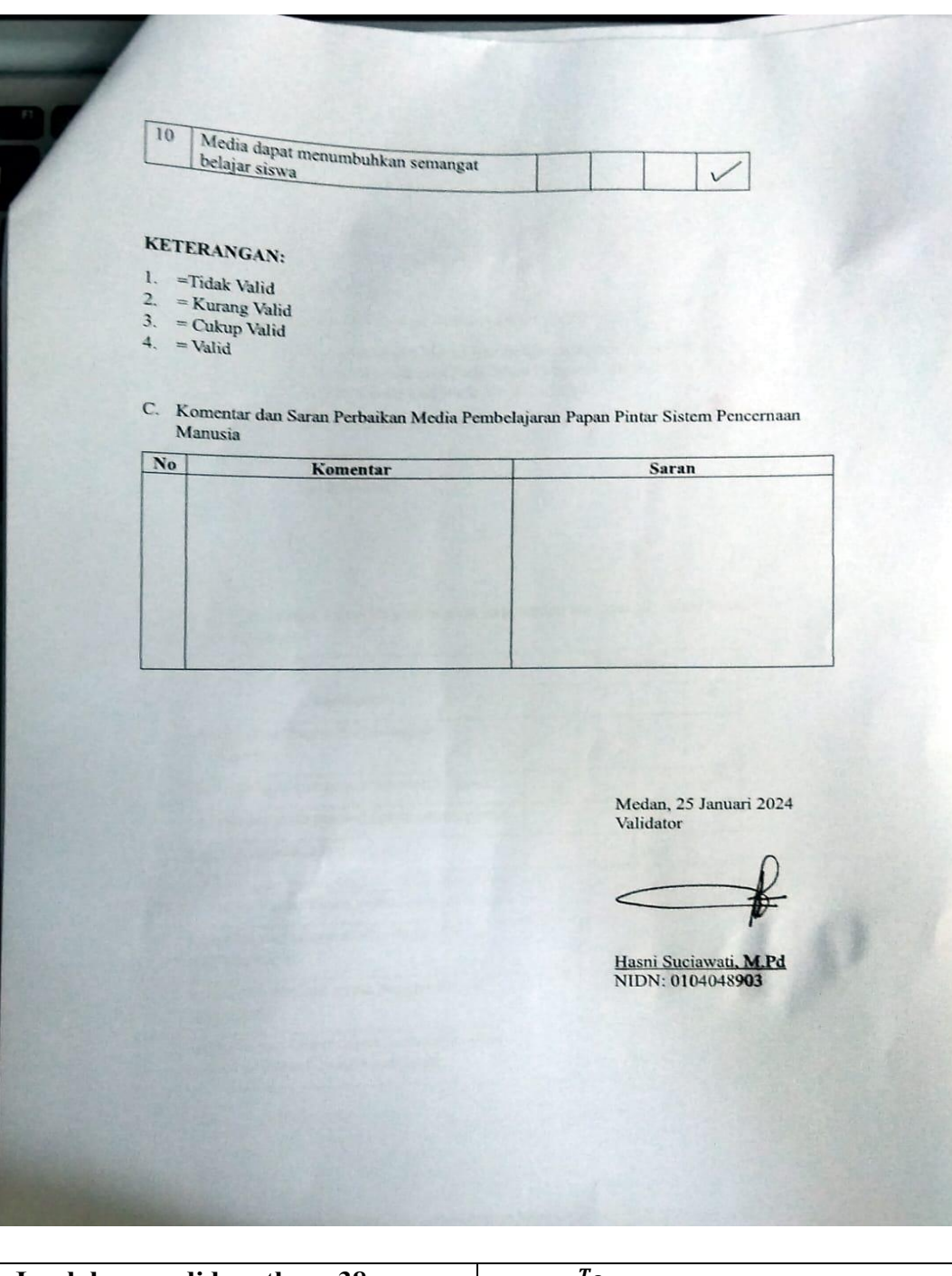

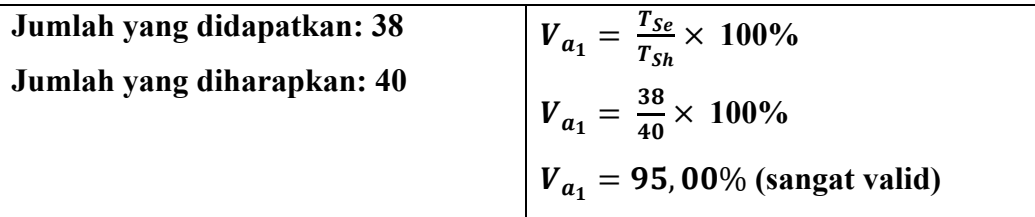

## **LAMPIRAN III**

# **Lembar Validasi Validator Materi (Sebelum Revisi)**

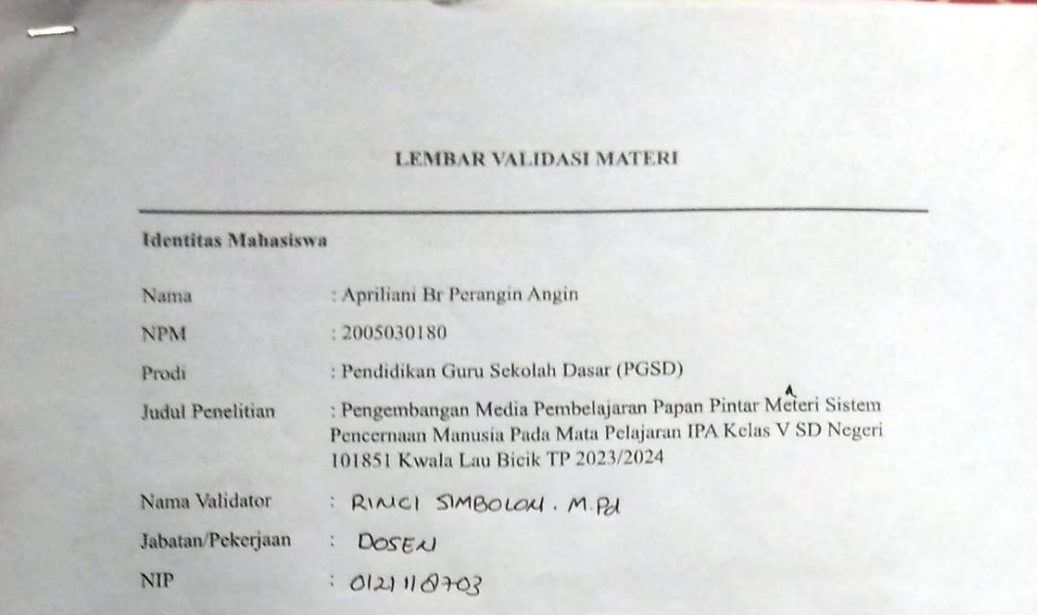

#### **PETUNJUK**

**PETUNJUK**<br>A. Berilah tanda ceklist  $(\sqrt{})$  pada kolom nilai yang sesuai menurut penilaian Anda.<br>B. Lembar Penilaian

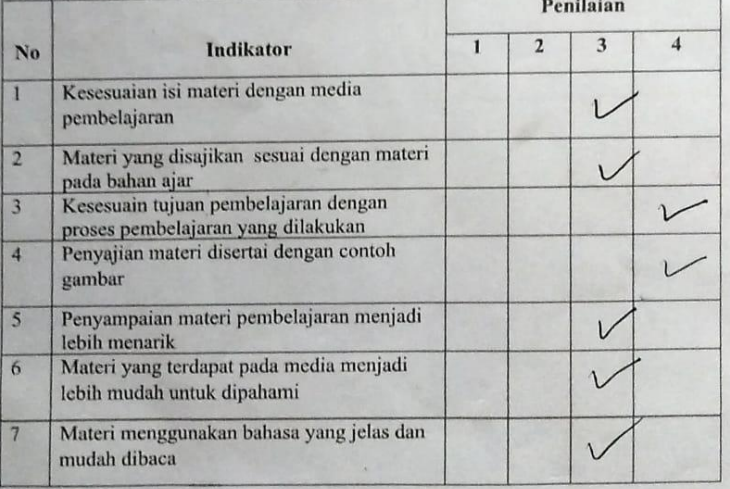

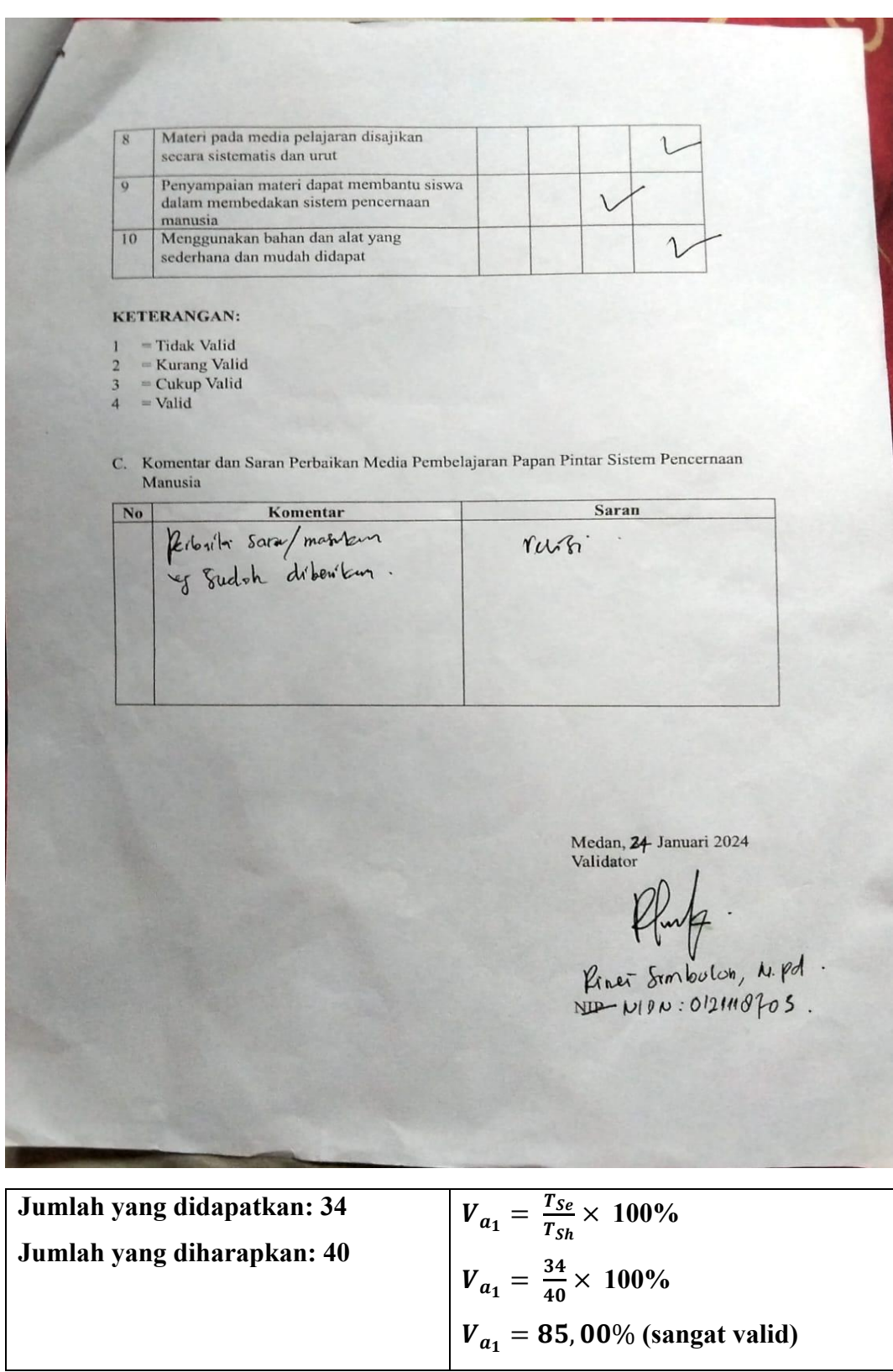

## **LAMPIRAN III**

# **Lembar Validasi Validator Materi (sesudah revisi)**

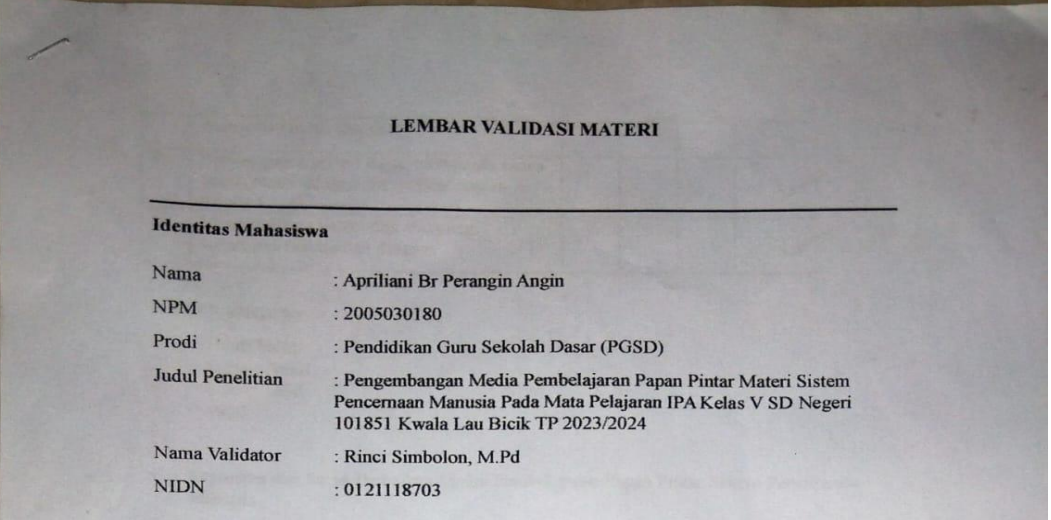

#### **PETUNJUK**

A. Berilah tanda ceklist $(\sqrt{})$ pada kolom nilai yang sesuai menurut penilaian Anda. B. Lembar Penilaian

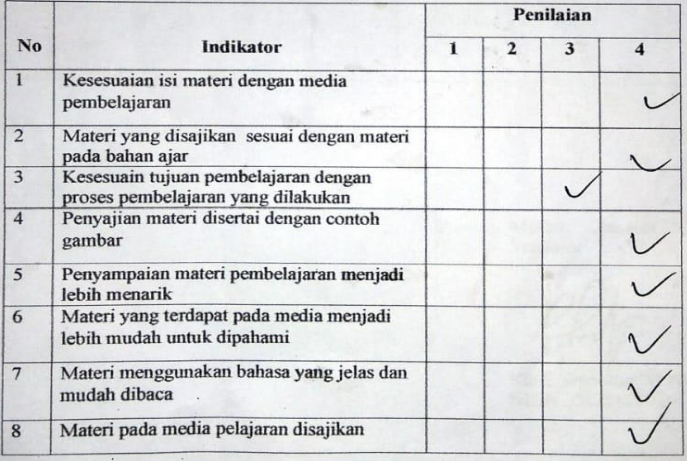

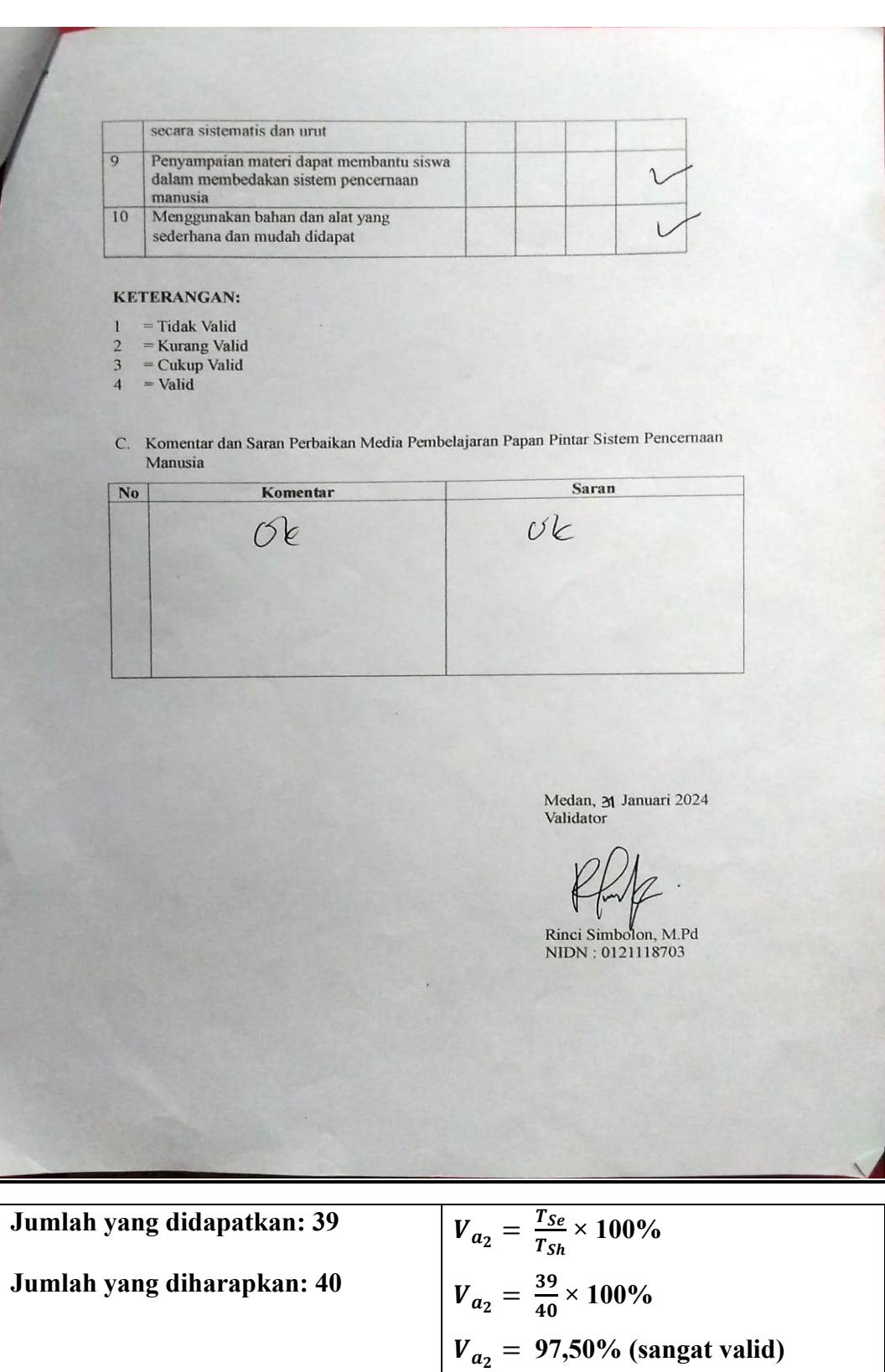

### **LAMPIRAN IV**

 $\lambda$ 

### **Lembar Surat Izin Penelitian**

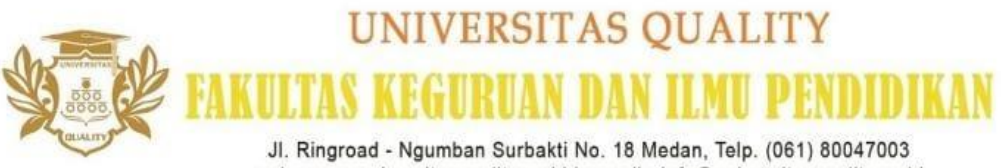

web : www.universitasquality.ac.id | e-mail : info@universitasquality.ac.id

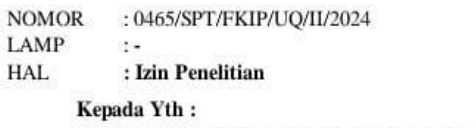

Kepala sekolah SD Negeri 101851 Kwala Lau Bicik Kab. Deli Serdang

Diberitahukan dengan hormat, bahwa mahasiswa kami:

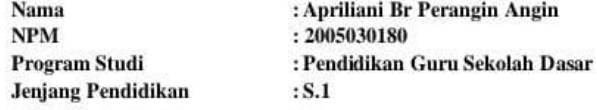

Bermaksud sedang proses penyelesaian tugas akhir skripsi dengan Judul: Dengembangan Media Pemperelajaran Papan Pintar Materi Sistem Pencernaan<br>"Pengembangan Media Pembelajaran Papan Pintar Materi Sistem Pencernaan<br>Manusia Pada Mata Pelajaran IPA Kelas V SD Negeri 101851 Kwala Lau Bicik<br>Kabupa

Sehubungan dengan hal tersebut, mohon kiranya agar mahasiswa yang bersangkutan dapat diberikan ijin melakukan penelitian di tempat yang Bapak / Ibu Pimpin dengan alokasi waktu yang ditentukan.

Kami sangat mengharapkan bantuan Ibu agar sudi kiranya dapat memberikan data yang diperlukan berhubungan dengan judul Skripsi di atas.

Demikian kami sampaikan, atas perhatian dan kerja sama yang baik sebelumnya kami ucapkan terima kasih.

Dekan.

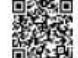

Dr. Gemala Widiyarti , S.Sos.I.,M.Pd NIDN. 0123098602

Medan, 02 February 2024

Tembusan: 1. Ka. Prodi PGSD; 2. Dosen Pembimbing;

### **LAMPIRAN V**

### **Lembar Surat Izin Balasan Penelitian**

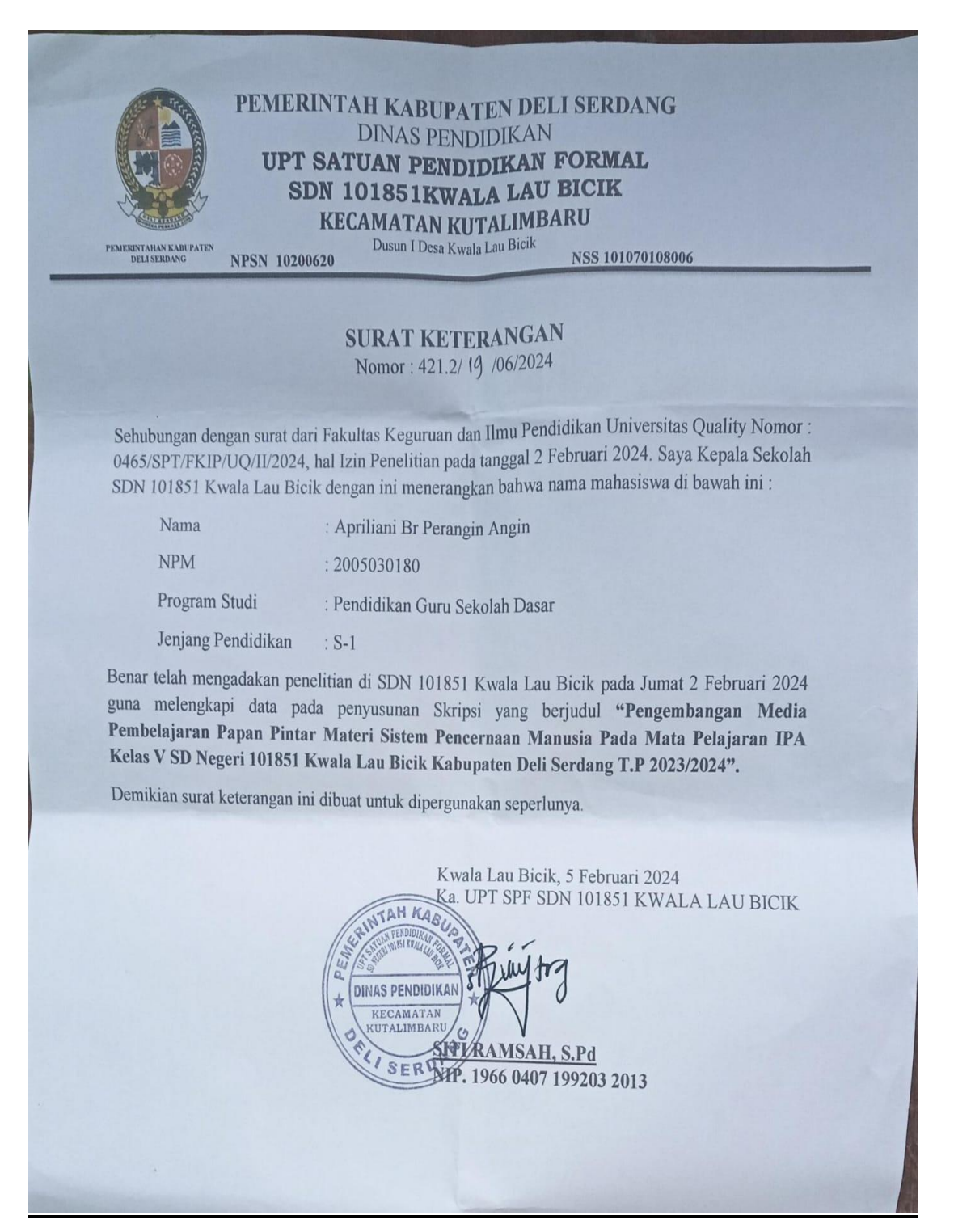

### **LAMPIRAN VI**

# **Lembar Angket Respon Guru Terhadap Media Pembelajaran**

Nama : Alex Chandra Sinuhaji, S.Pd

mudah didapatkan

dengan produk asli

memahami materi pelajaran

perhatian siswa

Media yang dirancang bertahan lama

Kemiripan produk yang dikembangkan

Tampilan media pembelajaran lebih menarik

Media Papan Pintar membantu siswa untuk

 $\overline{4}$ 

 $\overline{5}$ 

 $\overline{6}$ 

 $\overline{7}$ 

Jabatan : Wali Kelas

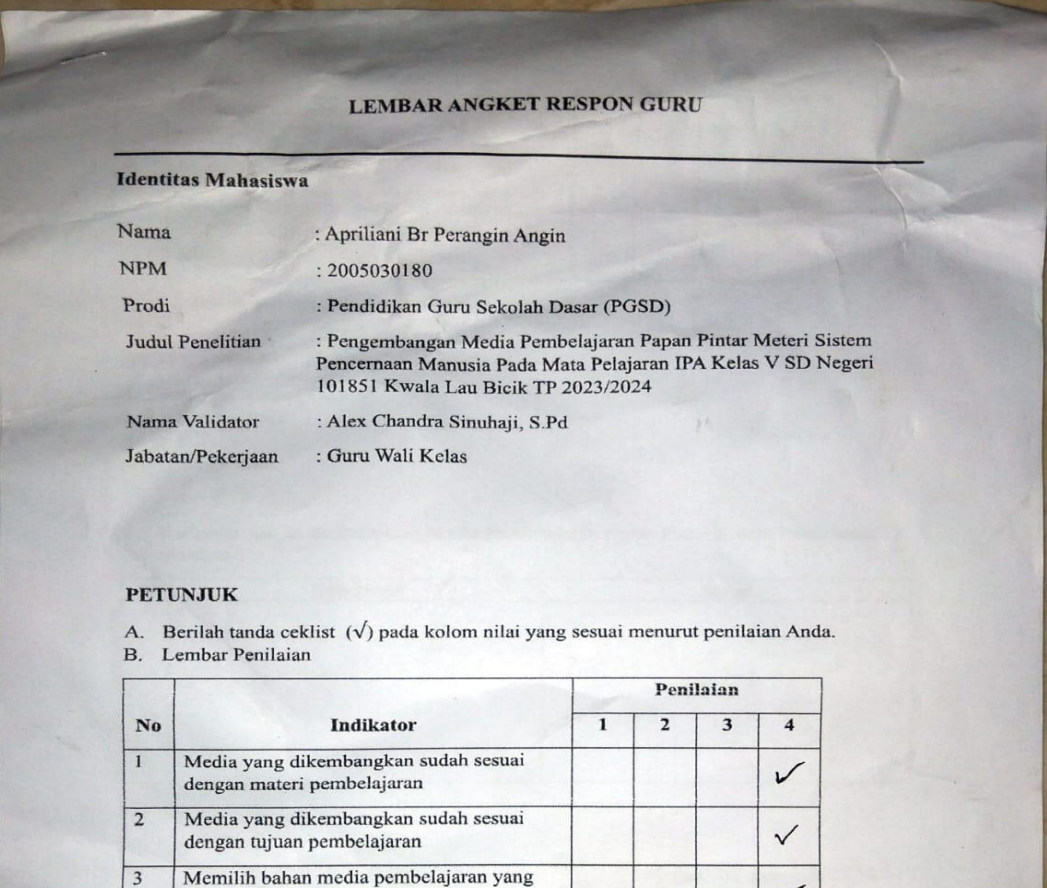

 $\checkmark$ 

V

 $\checkmark$ 

 $\checkmark$ 

 $\checkmark$ 

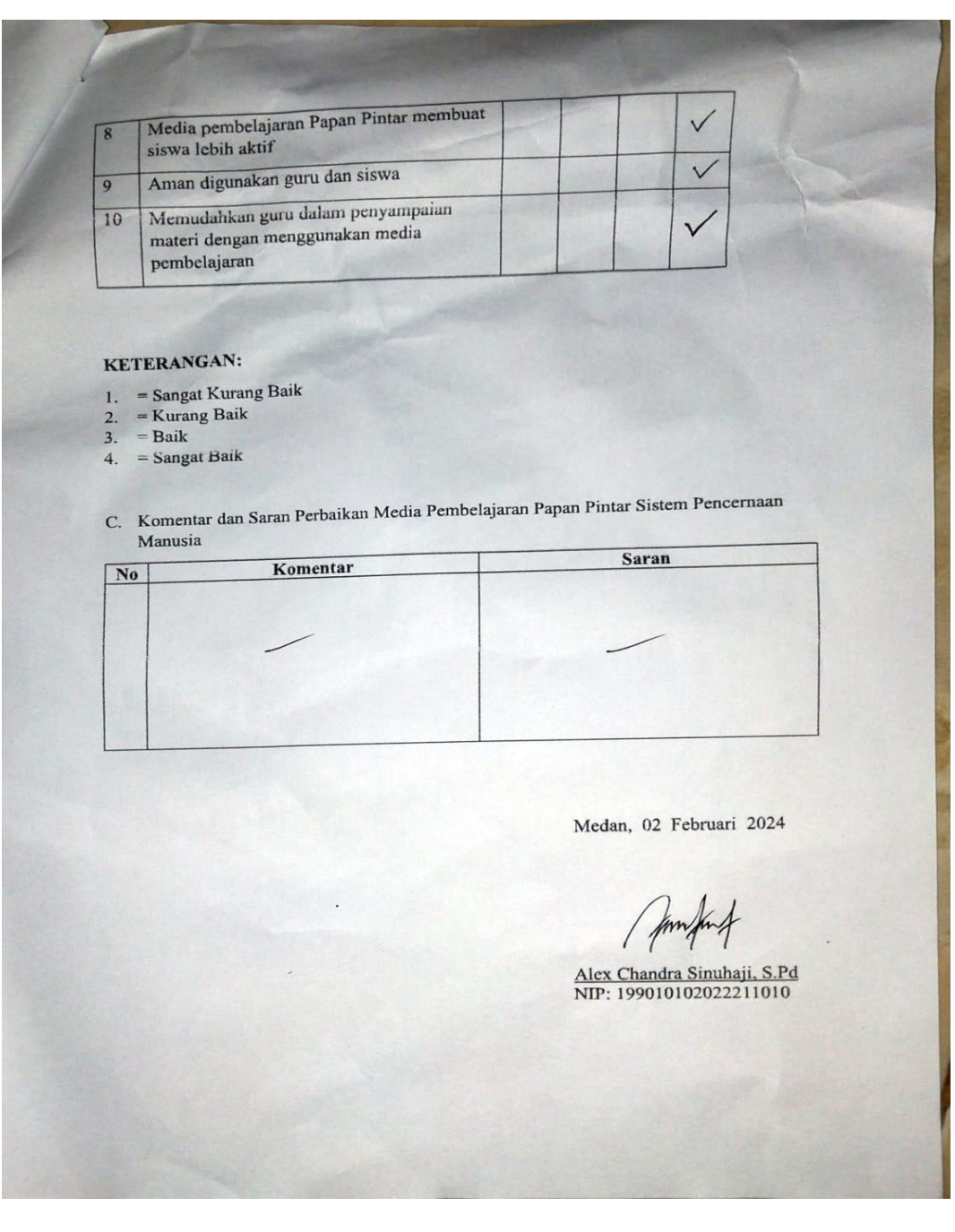

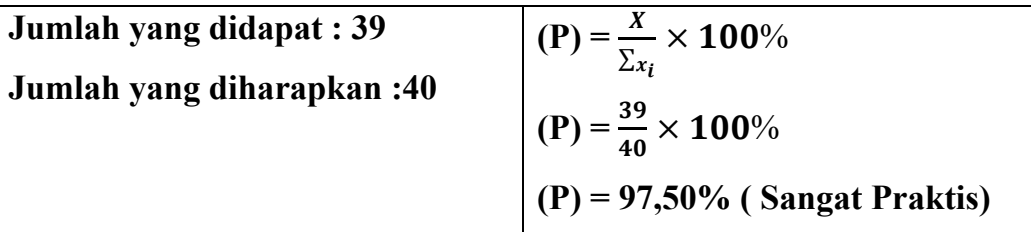

# **LAMPIRAN VII**

# **Lembar Seminar Hasil**

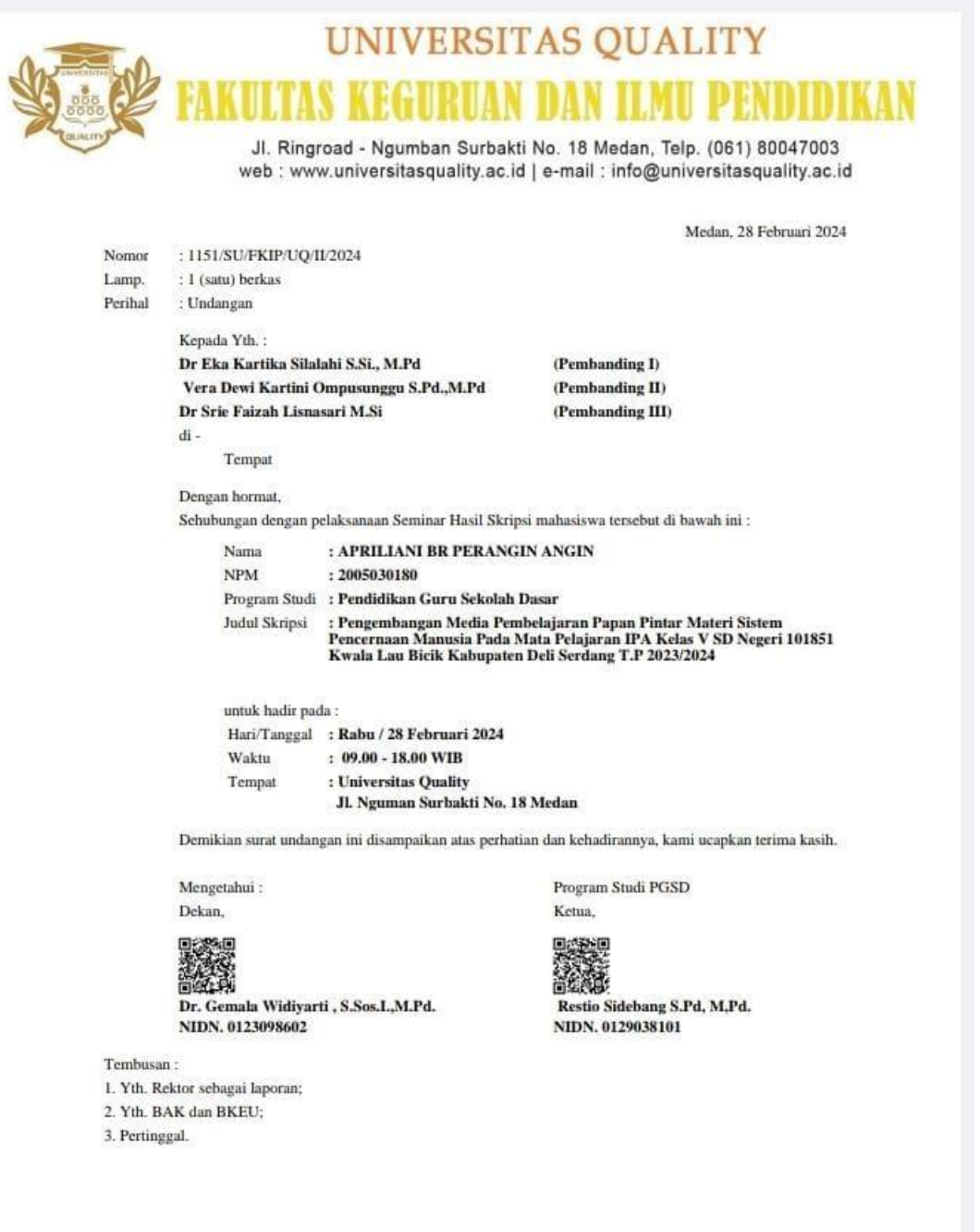

# **LAMPIRAN VIII**

# **Dokumentasi**

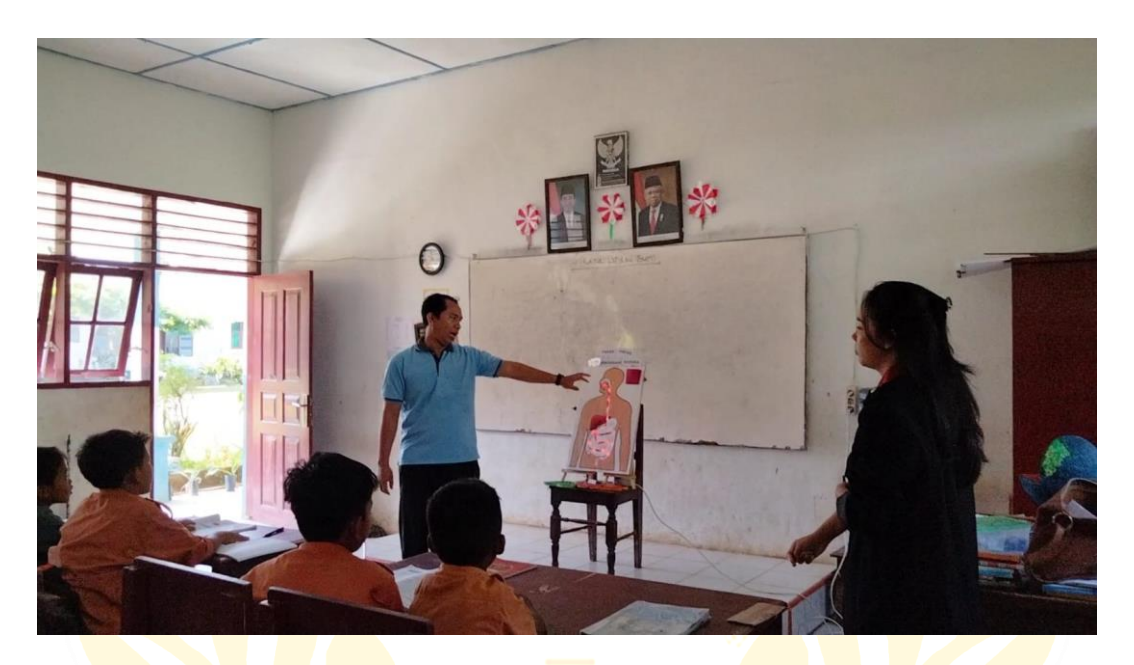

**Gambar 1. Guru menjelaskan media papan pintar**

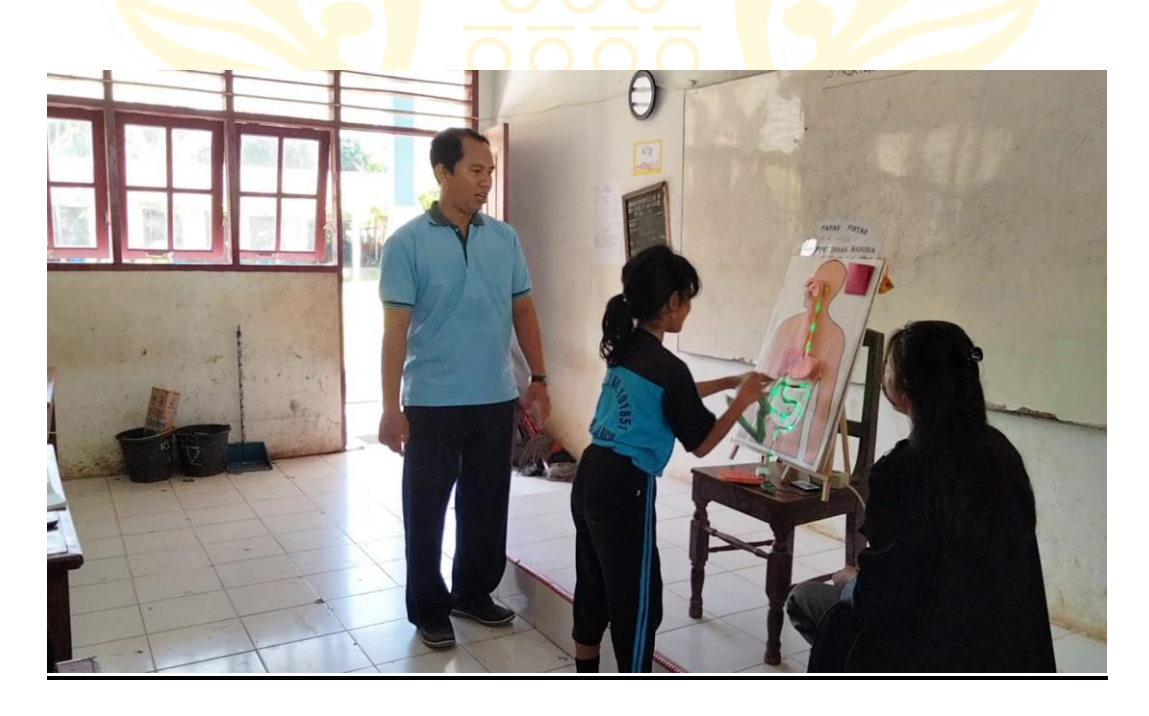

**Gambar 2. Siswa menyusun organ sistem pencernaan**

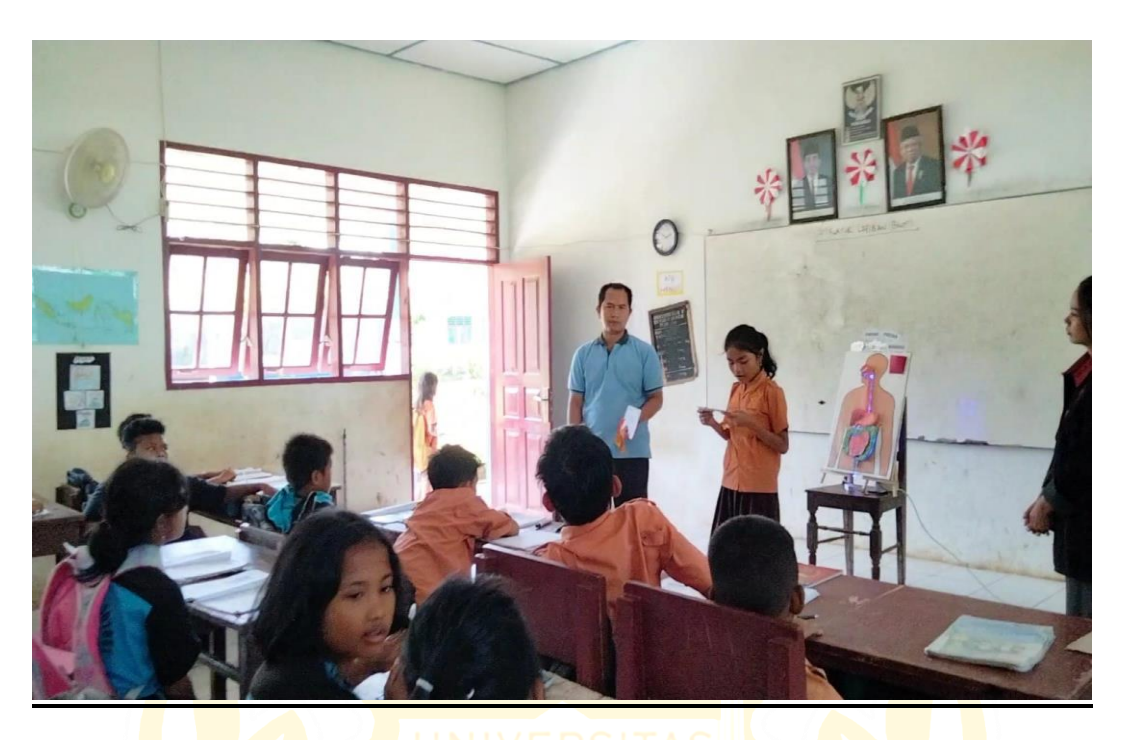

**Gambar 3. Siswa membacakan fungsi organ pencernaan** 

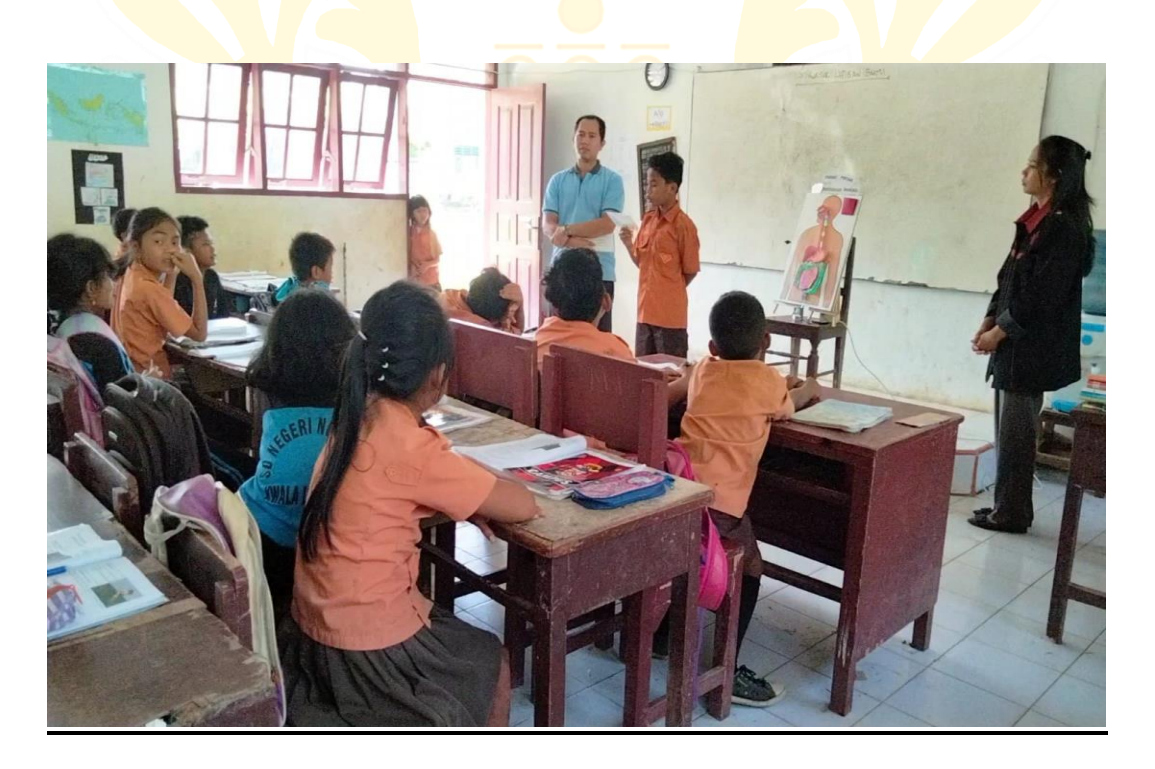

**Gambar 4. Siswa membacakan fungsi organ pencernaan** 

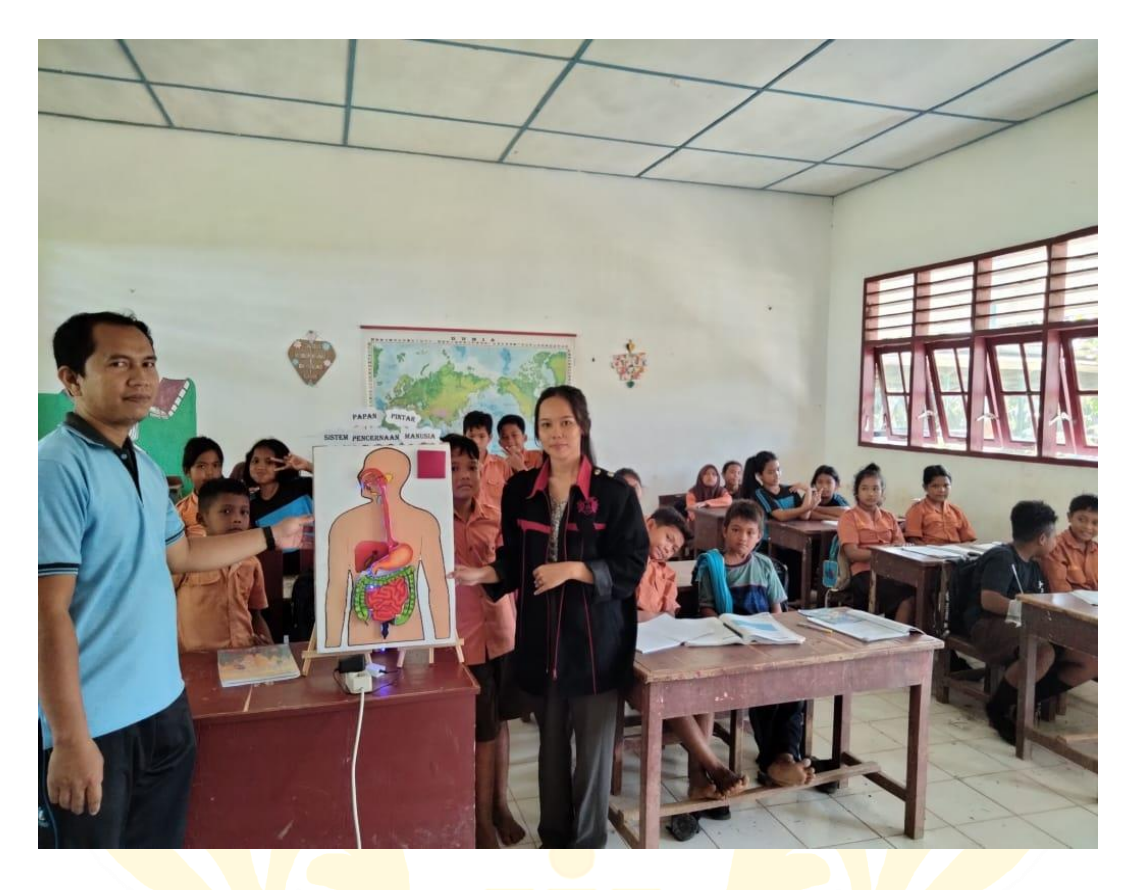

**Gambar 5. Dokumentasi dengan seluruh siswa di kelas**

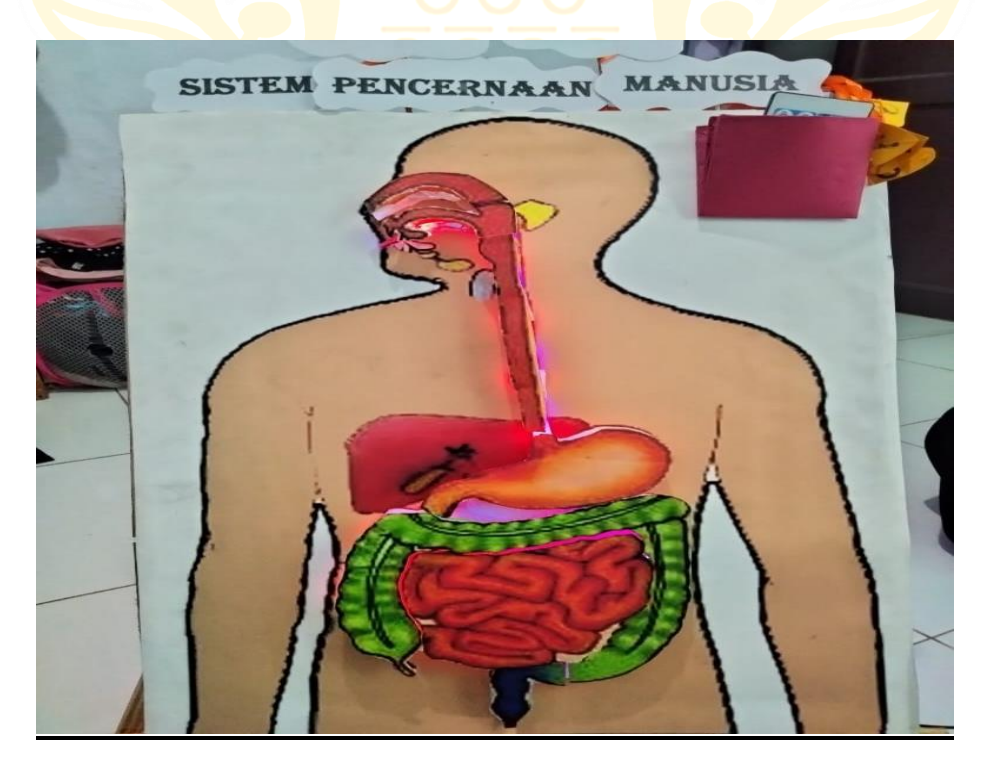

**Gambar 6. Tampilan papan pintar dari depan**

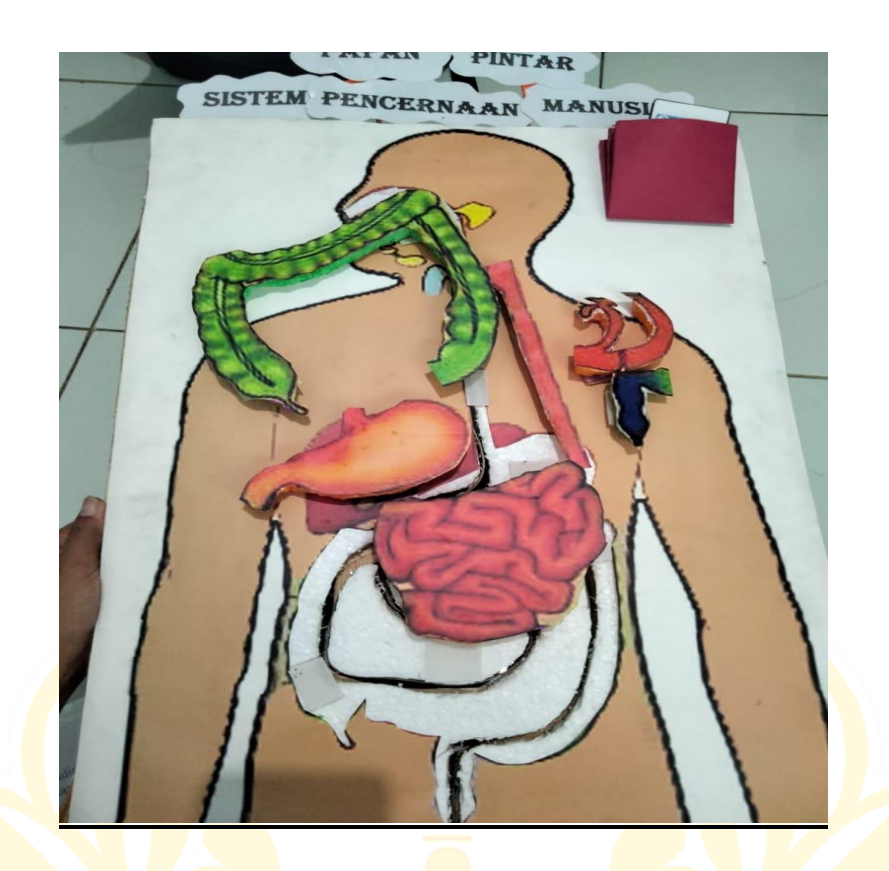

**Gambar 7. Tampilan papan pintar jika organ pencernaan dilepas**

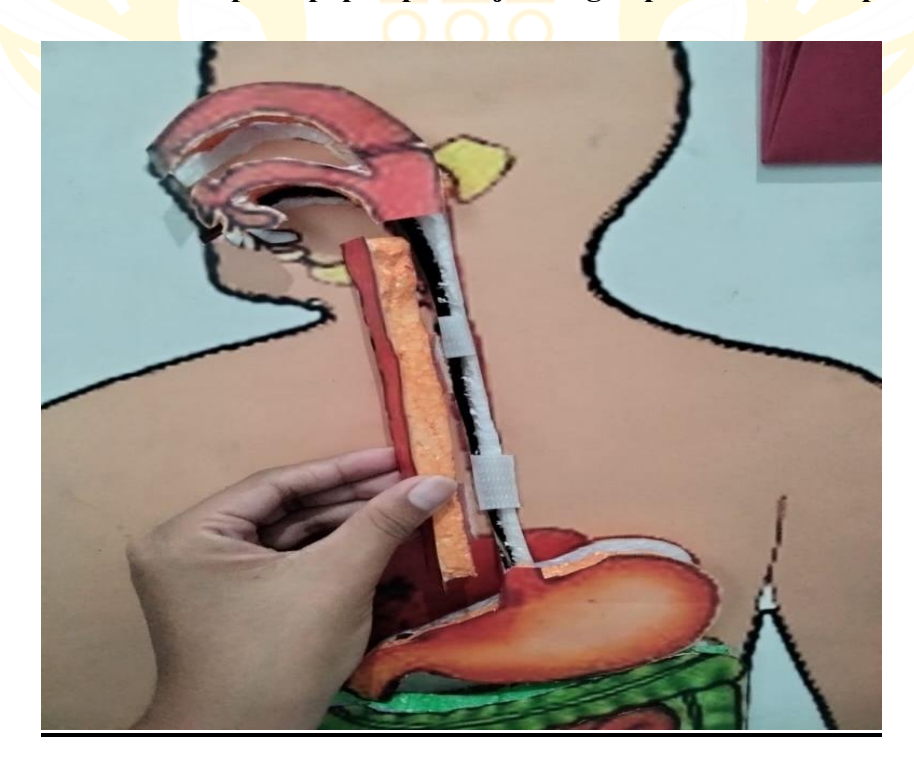

**Gambar 8. Tampilan untuk menempelkan organ pencernaan** 

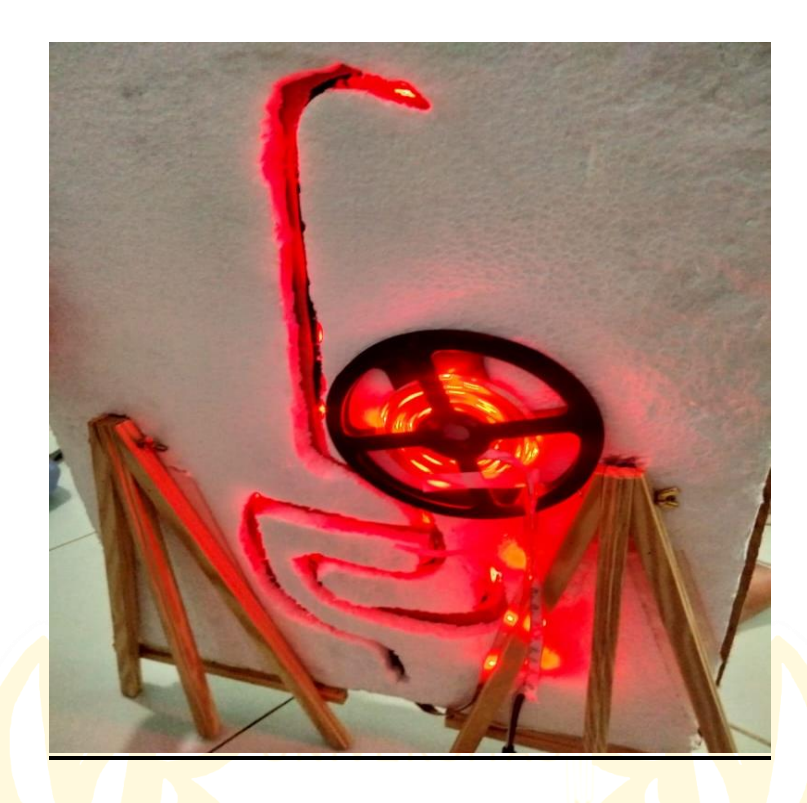

**Gambar 9. Tampilan papan pintar dari belakang**

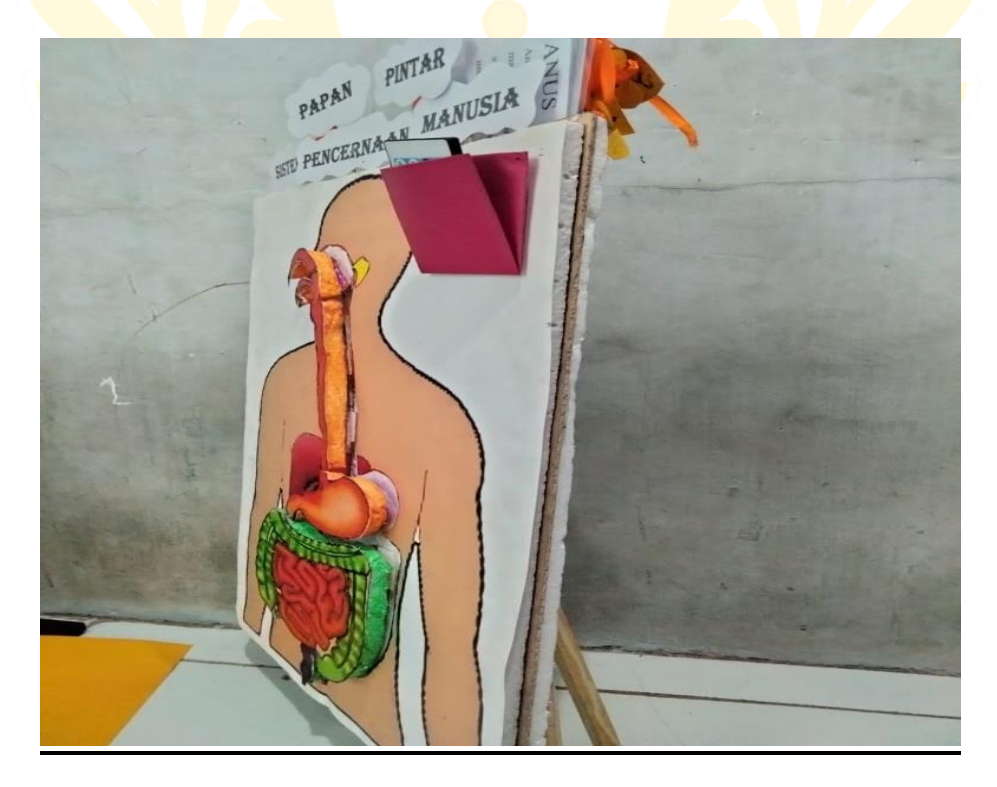

**Gambar 10. Tampilan papan pintar dari samping**